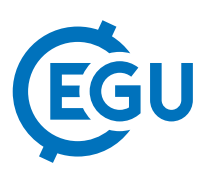

## SENTINEL-2 Services Library - efficient way for exploration and exploitation of EO data

Grega Milcinski, Matej Batic, Miha Kadunc, Primoz Kolaric, Rok Mocnik, and marko Repse Sinergise, d.o.o., Cvetkova ulica 29, Ljubljana, Slovenia; Tel: +386 1 320 6150; E-mail: grega.milcinski@sinergise.com

With more than 1.5 million scenes available covering over 11 billion sq. kilometers of area and containing half a quadrillion of pixels, Sentinel-2 is becoming one of the most important MSI datasets in the world. However, the vast amount of data makes it difficult to work with. This is certainly an important reason, why the number of Sentinel based applications is not as high as it could be at this point.

We will present a Copernicus Award [1] winning service for archiving, processing and distribution of Sentinel data, Sentinel Hub [2]. It makes it easy for anyone to tap into global Sentinel archive and exploit its rich multi-sensor data to observe changes in the land. We will demonstrate, how one is able not just to observe imagery all over the world but also to create its own statistical analysis in a matter of seconds, performing comparison of different sensors through various time segments. The result can be immediately observed in any GIS tool or exported as a raster file for post-processing. All of these actions can be performed on a full, worldwide, S-2 archive (multi-temporal and multi-spectral). To demonstrate the technology, we created a publicly accessible web application, called "Sentinel Playground" [3], which makes it possible to query Sentinel-2 data anywhere in the world, and experts-oriented tool "EO Browser" [4], where it is also possible to observe land changes through longer period by using historical Landsat data as well.

- [1] http://www.copernicus-masters.com/index.php?anzeige=press-2016-03.html
- [2] http://www.sentinel-hub.com
- [3] http://apps.sentinel-hub.com/sentinel-playground/
- [4] http://apps.eocloud.sentinel-hub.com/eo-browser/